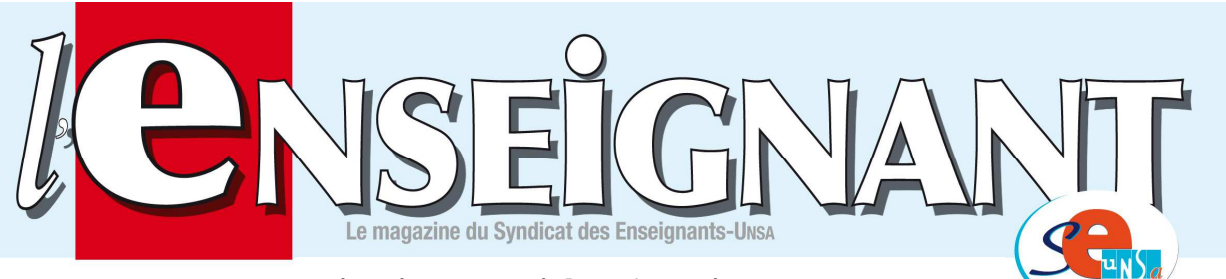

#### **de l'académie de Rennes**

#### **EN ROUTE POUR LES MUTATIONS INTRA-ACADÉMIQUES**

Vous allez participer au mouvement intra-académique dans l'Académie de Rennes. Vous êtes de notre académie ou vous venez d'y être affecté(e).

Cette phase décisive comporte toujours son lot d'espoirs et d'inquiétudes. C'est pourquoi la section académique du SE-UNSA vous adresse cette publication spéciale. Elle vous permettra d'y voir plus clair, d'appréhender au mieux le dispositif et ses règles, et établir des stratégies dans la formulation de vos vœux. La plus grande vigilance est donc nécessaire.

 La Section Académique de Rennes vous offre ses services, afin de vous aider dans votre démarche et vous informer des spécificités de l'académie.

Si vous avez des interrogations, appelez-nous. Vous pouvez nous questionner par mail, nous rencontrer lors de permanences ou mieux, nous demander un rendez-vous personnalisé.

**Contactez nous avant de saisir vos vœux. Après le 2 Avril, il sera trop tard ! La publication des postes susceptibles d'être vacants sur SIAM est souvent incomplète, et des postes se libèrent pendant le mouvement.** 

**Bienvenue aux nouveaux arrivants et bonne réussite à tous et toutes.** 

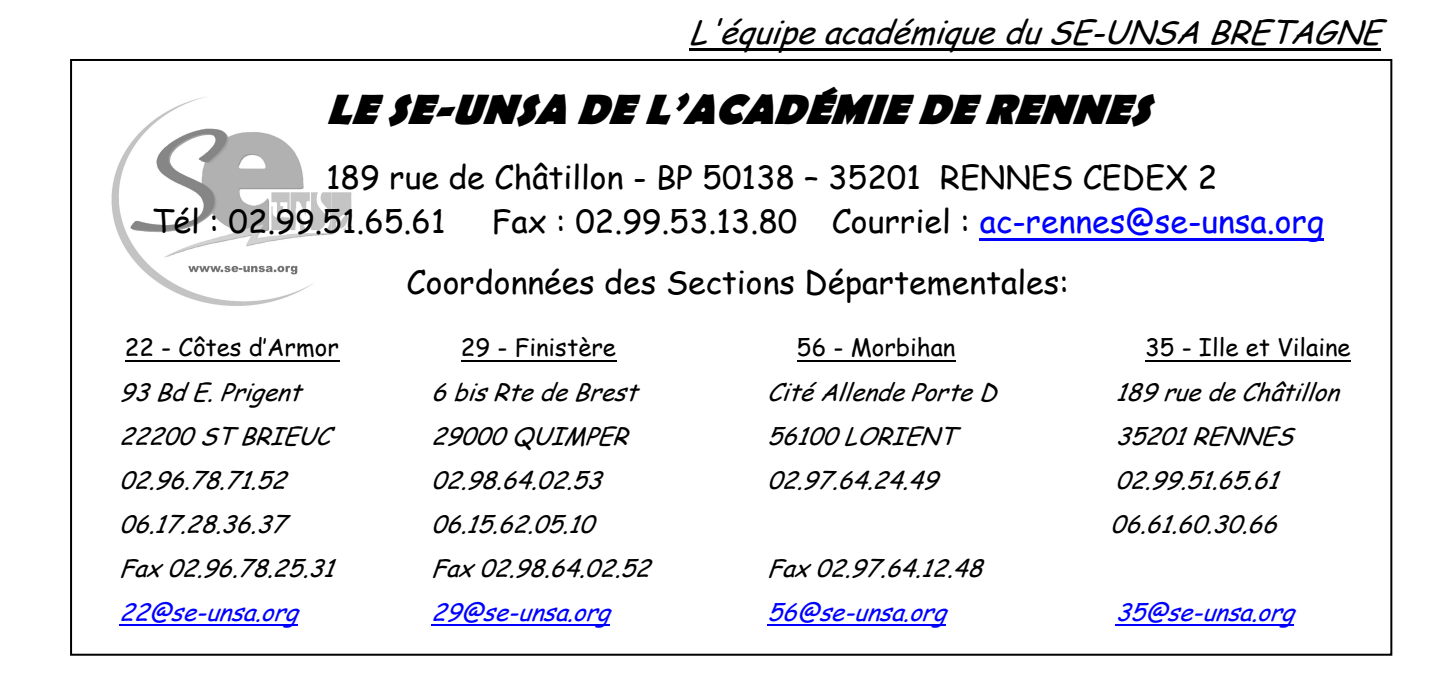

#### **LES PARTICIPANTS AU MOUVEMENT INTRA-ACADÉMIQUE 2013**

1) Qui doit participer au mouvement intra-académique ?

#### **Les participants obligatoires :**

Les entrants dans l'académie

 Les personnels faisant l'objet d'une mesure de carte scolaire

 Les stagiaires précédemment titulaires d'un corps de personnel enseignant, d'éducation et d'orientation ne pouvant être maintenus dans leur poste.

 $\checkmark$  Les candidats aux fonctions d'ATER ou allocataires de recherche, affectés à ce jour en établissement, doivent solliciter une affectation en zone de remplacement pour y être nommés.

#### **Les autres participants :**

 $\checkmark$  Les titulaires souhaitant changer d'affectation

 Les titulaires gérés par l'académie et souhaitant réintégrer après une disponibilité, un congé avec libération de poste, une affectation dans un poste de réadaptation ou de réemploi, dans l'enseignement supérieur, dans un CIO spécialisé ou en qualité de CPD pour l'EPS.

 Les personnels gérés hors académie (détachement - affectation en TOM, en Andorre, en écoles supérieures), mis à disposition, sollicitant un poste dans leur ancienne académie.

 Les TZR souhaitant changer d'affectation définitive

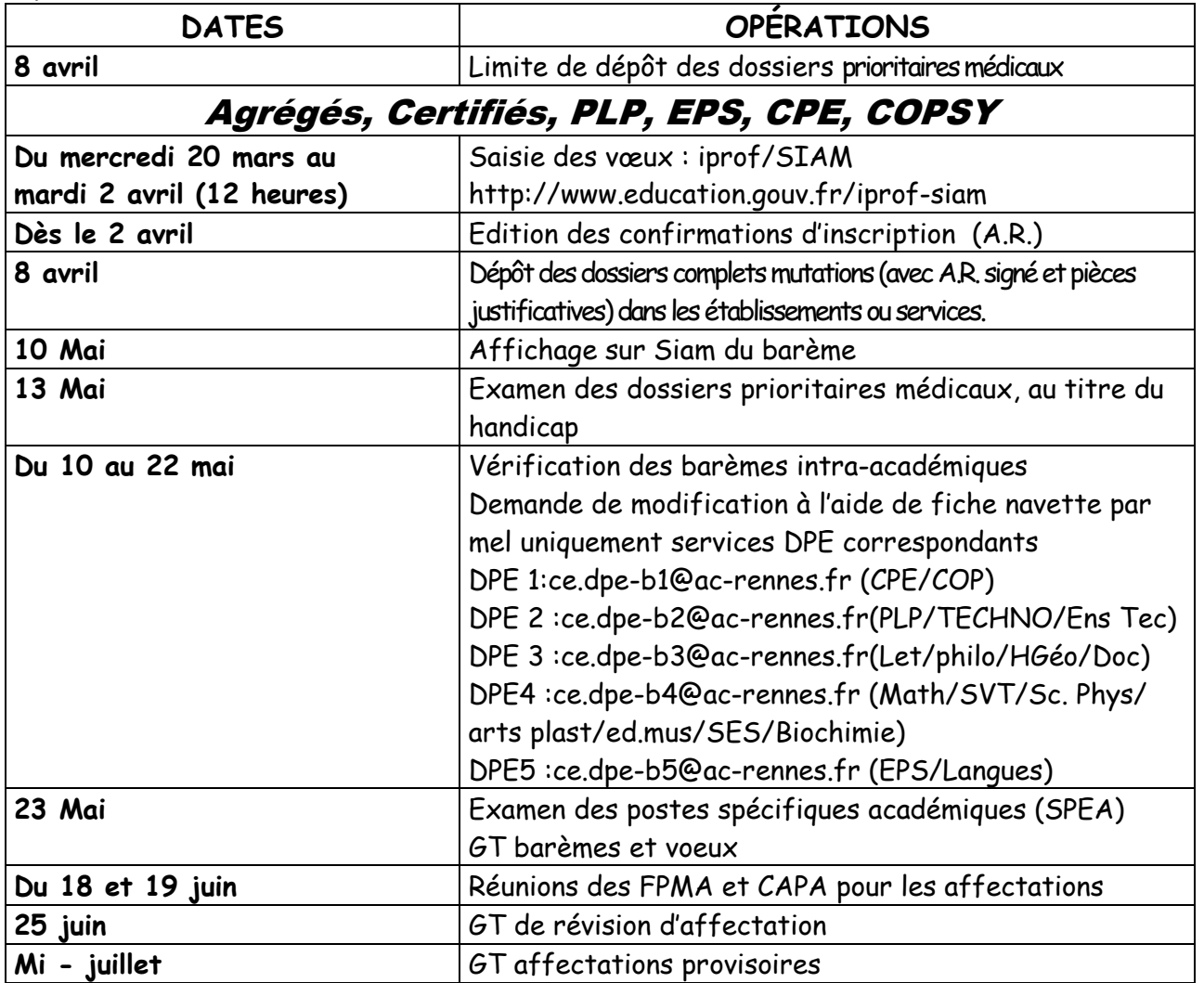

#### **2) Le calendrier**

*Remarque* : Lors de la saisie des vœux, ou pour vérifier votre barème (à partir du 10 mai) n'oubliez pas de vous munir de votre NUMEN et de votre mot de passe !

#### **LES GRANDS PRINCIPES**

**1. 20 vœux** : un établissement, une commune, un groupement ordonné de communes, un département ou l'académie, une zone de remplacement, d'un département ou de l'académie.

**2. Un collègue nommé à titre définitif (**non touché par une mesure de carte scolaire) **conserve son affectation définitive actuelle s'il n'obtient pas satisfaction au mouvement.**

#### **3. PROCÉDURE D'EXTENSION** :

**Un collègue entrant dans l'académie**, doit participer obligatoirement au mouvement. S'il n'obtient pas satisfaction, **une procédure d'extension s'effectue en fonction du premier vœu indicatif exprimé** (établissement, ou commune ou groupe de communes) **et prend en compte le plus petit barème. L'extension se fera en priorité sur tout établissement du département concerné, puis sur la Zone du département considéré, puis sur les autres départements dans l'ordre suivant :** 

> Extension du **35 :** dép 22, puis le 56, puis le 29. Extension du **22** : dep 35, puis le 29 puis le 56 Extension du **29** : dep 22, puis le 56, puis le 35 Extension du **56** : dep 29, puis le 35, puis le 22

#### **4. RÉINTEGRATION**

#### Réintégration après un congé parental

 $\mathit{f}^{er}$  Cas : Le collègue titulaire d'un poste sollicitant un premier congé parental pour une période  $\,$ de 6 mois, et qui manifeste le souhait de réintégrer à l'issue de ces 6 mois, reste titulaire de son poste et ne participe pas au mouvement Intra, sauf s'il veut changer d'établissement. 2 ème Cas : **Le collègue, qui prolonge d'une ou plusieurs périodes consécutives de 6 mois, le** 

**1 er congé parental, n'est plus titulaire de son poste.**

#### Il faut savoir également que :

 - Si la réintégration est sollicitée avant la date limite de saisie des vœux, celle-ci est assimilée alors à une mesure de carte scolaire (cf. § MCS)

- Si la réintégration est demandée après la date limite de saisie des vœux, celle-ci se fera de façon provisoire, sur une zone de remplacement, avec obligation de participer au mouvement Intra l'année suivante.

#### Réintégration, après un congé de longue durée

Une bonification de 1000 points est accordée au collègue qui souhaiterait réintégrer après un CLD, sur le vœu « Départemental et/ou sur le voeu Académique » correspondant à l'affectation précédente, ceci implique une demande « tout type d'établissement » sur ces 2 vœux.

#### **5. STAGIAIRES IUFM**

Une bonification de **50 points sur un des 20 vœux formulés** peut être attribuée aux stagiaires en I.U.F.M, sur demande (elle ne concerne pas les stagiaires en situation). **Cette majoration à l'inter sera dans un premier temps affectée pour l'intra sur le 1er vœu (pour raison technique), il faudra la modifier en rouge sur la confirmation d'inscription (A.R.) pour qu'elle soit comptabilisée sur le vœu choisi.** Les stagiaires IUFM de 2010-2011 peuvent demander pour la dernière année, l'attribution de cette majoration de 50 points.

#### **6. PROCÉDURE PRIORITAIRE AU TITRE DU HANDICAP DEPÔT DES DOSSIERS AU PLUS TARD LE 8 AVRIL 2013**

Les collègues sont invités à déposer le dossier médical sous pli confidentiel auprès du :

Médecin conseiller technique du Recteur de l'académie de Rennes - SMA 96 rue d'Antrain CS 10503 35705 Rennes Cedex 7 – Tél : 02 23 21 73 53 – Fax : 02. 99. 36. 57. 01 ce.sma@ac-rennes.fr

Une priorité (bonification de 1000 points) peut être accordée lorsque l'état de santé du demandeur, de son conjoint ou de ses enfants nécessite des soins continus ou s'ils sont atteints d'un handicap défini selon les modalités de la loi du 11 février 2005 (article 2).

#### **Les ascendants ne sont pas pris en compte.**

Mise en place d'**un dossier médical** avec:

- la situation administrative et les vœux de l'intéressé.
- Une lettre détaillée et motivée expliquant les raisons de la demande, notamment pour l'administration pour améliorer les conditions de vie de la personne handicapée.

• La pièce attestant que l'agent ou son conjoint entre dans le bénéfice de l'obligation d'emploi et faire des démarches à la Maison Départementale des Personnes Handicapées (MDPH) pour obtenir pour le demandeur ou son conjoint la reconnaissance de la qualité de travailleur handicapé (RQTH), ou pour l'enfant souffrant d'une maladie grave ou d'un handicap toutes les pièces concernant le suivi médical. Cette année, le récipissé de dépôt du dossier à la MDPH et/ou les documents médicaux fournis doivent permettre d'apprécier la situation justifiant la proposition d'une bonification au titre du handicap.

**Attention : Les 1000 points obtenus lors de la phase inter-académique ne sont pas automatiquement reportés sur la phase intra-académique.** Il faut donc reprendre contact avec le Rectorat dès que vous avez **connaissance de votre mutation dans l'académie et reconstituer un dossier (idem pour les TZR pour la phase d'ajustement de mi-juillet).**  Cette bonification est accordée sur des vœux larges (au minimum commune(s)).

#### **7. AFFECTATION EN ZR, PHASE D'AJUSTEMENT**

#### **Pour information, la phase d'ajustement est une phase particulière. Les rattachements des collègues nommés sur une ZR sont prévus mi-juillet 2013.**

a) Dès la saisie des vœux intra-académiques, vous pouvez faire connaître vos choix sur chaque zone saisie :

\* soit une affectation à l'année sur poste provisoire **(AFA) -** 

préciser alors vos 5 préférences dans la zone de remplacement saisie, soit pour des établissements, des communes ou groupements de communes en indiquant éventuellement le type d'établissement.

\* soit effectuer uniquement des suppléances **(REP)-** ne rien préciser (laisser les 5 préférences vides).

b) Les collègues titulaires d'un établissement ou participant obligatoire, souhaitant une ZR, doivent émettre des préférences sur chaque vœu ZR formulé.

Remarque : pour la stabilisation des TZR, des points de bonification sont attribués aux TZR. Pour le SE UNSA, ces bonifications ne sont pas suffisantes, car la situation des TZR est particulière. Nous demandons que ces bonifications soient étendues aux vœux précis. (voir barème page 9).

#### **8. POSTES SPECIFIQUES ACADÉMIQUES : (SPEA)**

#### **A – POSTES SPEA A COMPLEMENT DE SERVICE**

Ces postes font l'objet d'un typage (SPEA CSC) afin d'afficher leur spécificité (poste sur plusieurs établissements) qui n'appelle aucune compétence particulière contrairement aux postes SPEA à profil. La candidature sur ces postes est donc formulée uniquement sur SIAM et donc appartient aux 20 vœux. (pas besoin de CV, ni de lettre de motivation). Les collègues qui souhaitent être affectés prioritairement sur ces vœux doivent les formuler précisément (vœu Etab) en rang 1 et suivants. L'affectation sur poste SPEA CSC entraînera l'annulation des autres vœux du mouvement intra.

#### **B - POSTES A PROFIL**

#### **A RENSEIGNER OBLIGATOIREMENT DANS LA LISTE DES VŒUX EN 1er RANG**

#### **Sur I-Prof, vous trouverez la liste des postes spécifiques académiques disponibles.**

 Les affectations sur ce type de postes s'effectuent hors barème en tenant compte du profil des candidats. Si vous désirez être nommé sur ce type de poste, vous devez constituer un dossier particulier : ce dossier doit comporter la fiche de candidature, une lettre de motivation, et un curriculum vitae. Le premier exemplaire papier doit être adressé au rectorat de Rennes (service DPE) avec la confirmation de demande (A.R), le deuxième en fichier par **mel** à l'IPR de la discipline concernée(ce.insp@ac-rennes.fr), le 3ème en fichier par **mel** au chef d'établissement du poste sollicité (n° d'établissement= RNE d'où ce.RNE@ac-rennes.fr). La fiche spécifique de candidature, la lettre de motivation et le C.V. précisent les motivations, l'expérience et le(s) poste(s) sollicité(s), tout en participant au mouvement Intra.

**Attention**, **le dossier et les fichiers mel doivent être complets et envoyés pour le 8 avril 2013**, **pour valider votre candidature lors de la commission du mouvement spécifique du 23 mai 2013. (Vous en garderez un exemplaire, et vous nous ferez parvenir un autre pour suivi).** 

#### **9. LES ZONES DE REMPLACEMENT 2013 DE L'ACADEMIE DE RENNES ET LEURS CODES (VALABLES POUR TOUTES LES DISCIPLINES)**

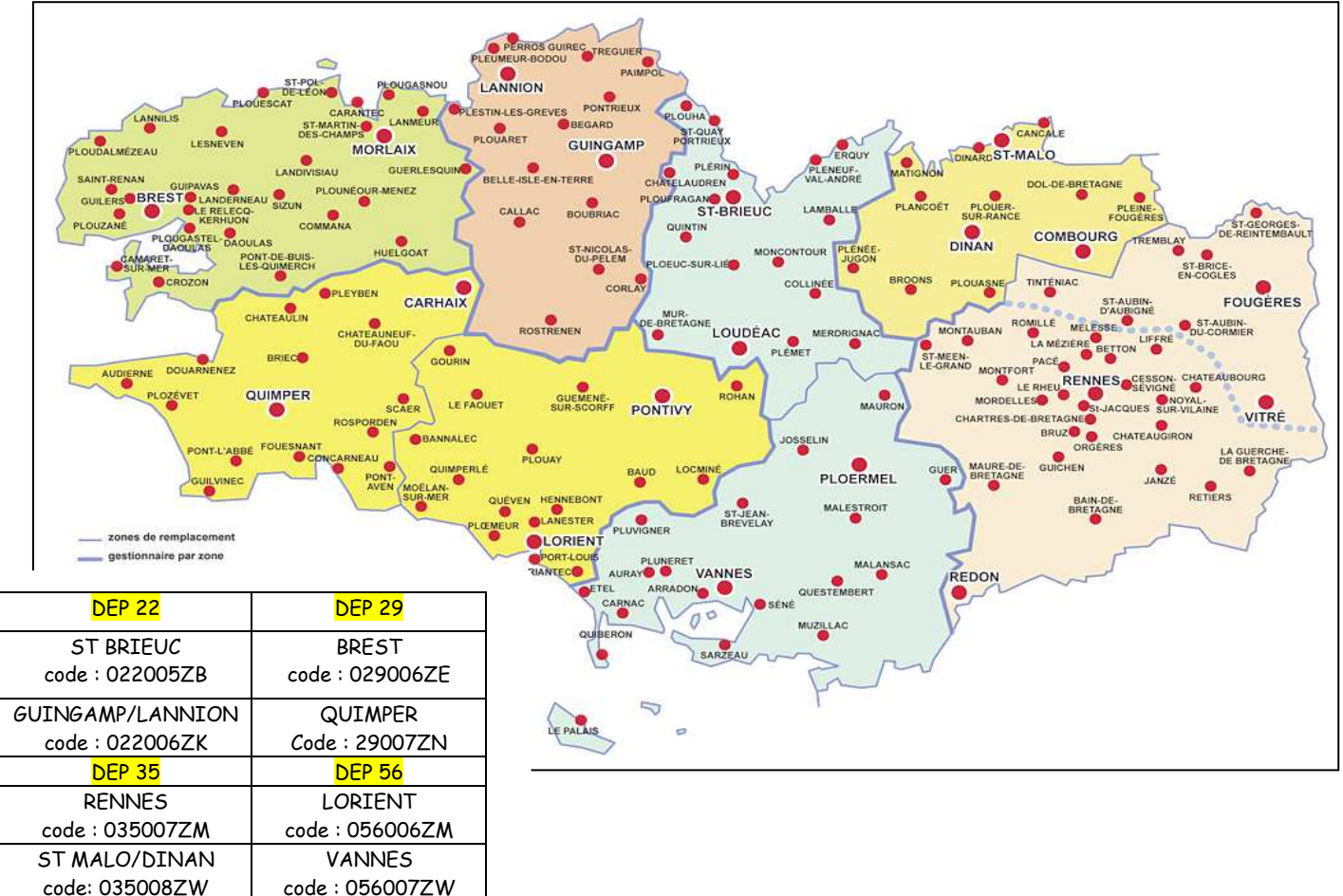

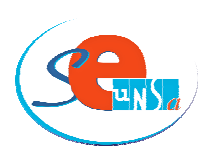

 **FICHE INTRA-ACADÉMIQUE** 

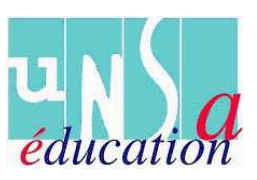

NOM : ……………………………………………… Prénom : …………………………………………..

Discipline : ……………………………… Titulaire - Stagiaire - Grade : ……………..…………

**Les vœux peuvent porter sur un établissement, une commune, un groupe ordonné de communes, un département, l'Académie, une ou des zones de remplacement, toute zone d'un département, toute zone de l'Académie.** 

**Vous pouvez choisir le type d'établissement ou tout type d'établissement.** 

**Le vœu ZR peut être complété : (rubrique « saisissez vos préférences pour la phase d'ajustement »)** 

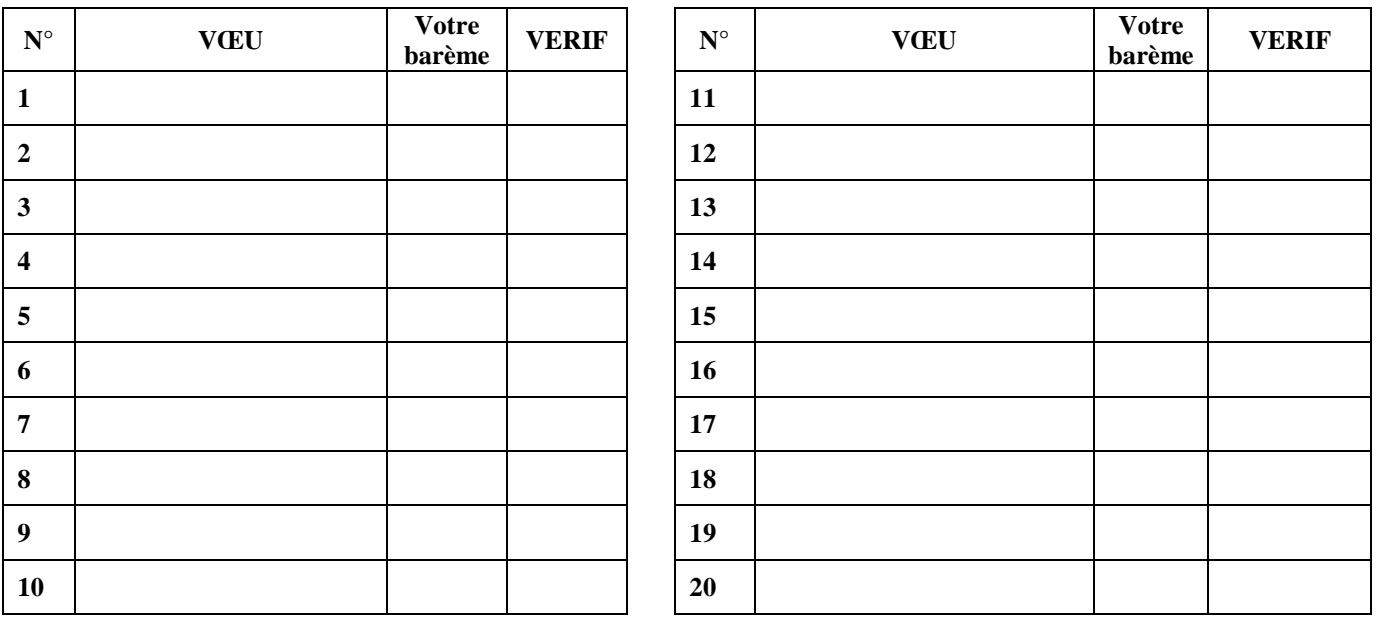

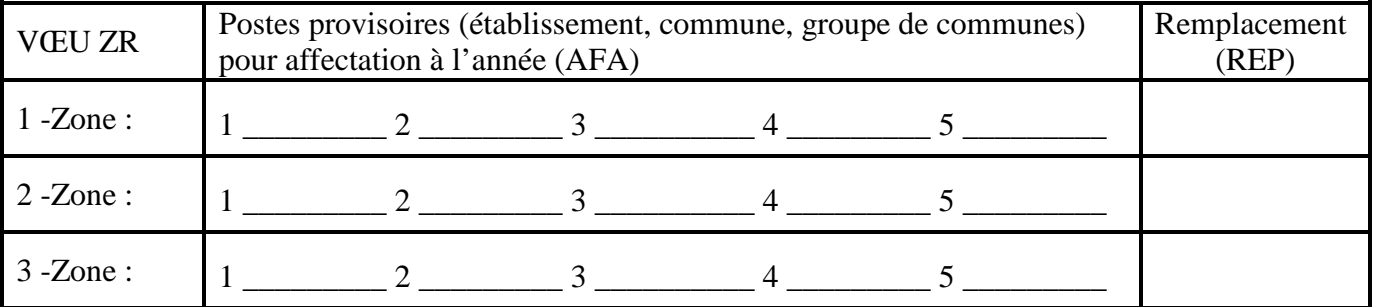

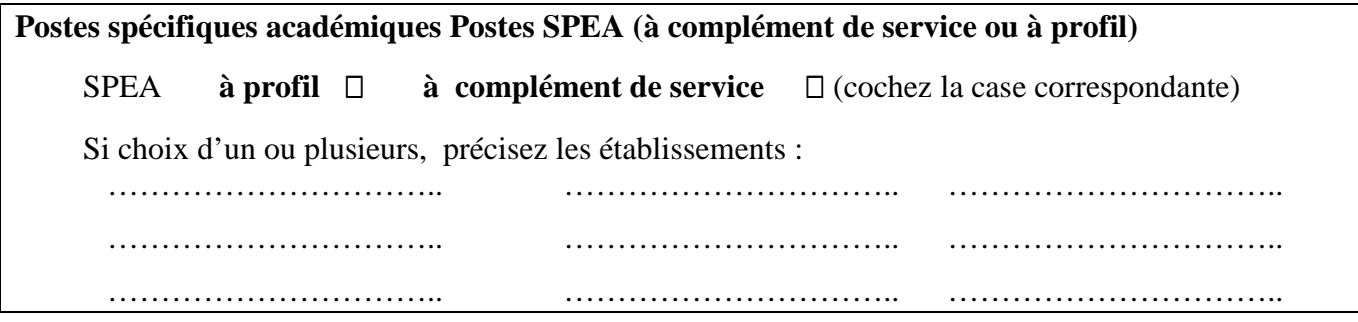

J'accepte de fournir au SE-UNSA les informations nécessaires au suivi de mon dossier de mutation ou d'affectation. Je demande au SE-UNSA de me fournir les informations administratives et corporatives concernant notamment la gestion et le déroulement de ma carrière auxquelles il a accès, notamment à l'occasion de commissions paritaires, et l'autorise à faire figurer ces informations dans des fichiers et traitements informatisés dans les conditions fixées par les articles 26 et 27 de la loi du 6 Janvier 1978. Cette autorisation est révocable par moi-même, dans les conditions que le droit d'accès, en m'adressant au SE-UNSA, 189 Rue de Châtillon, BP 50138, 35201 RENNES CEDEX 2.

Date : …………………………… Signature :

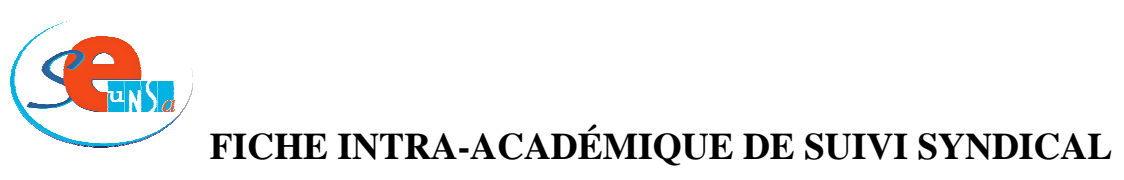

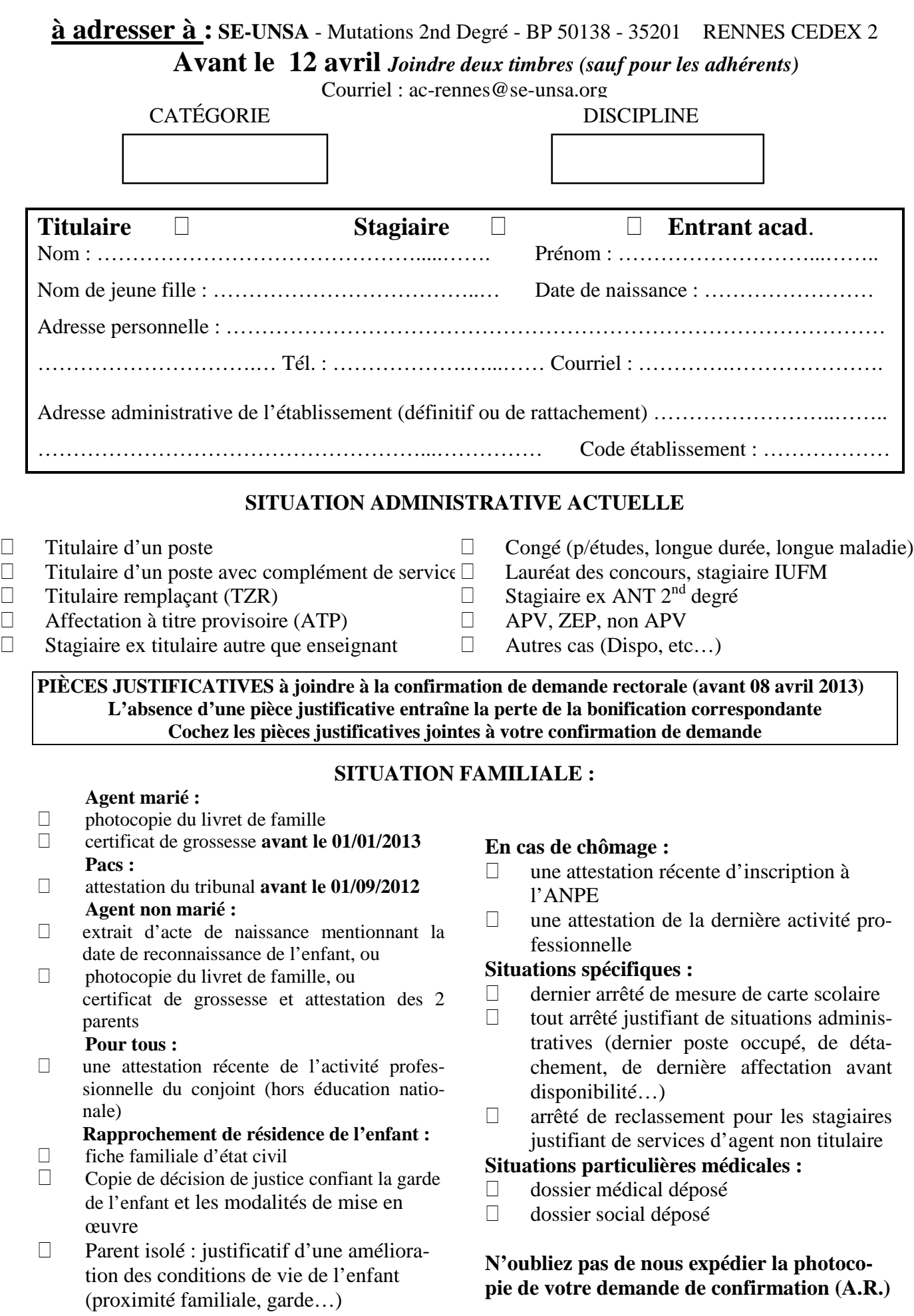

#### **PRÉCISIONS ET PRÉCAUTIONS**

#### **Mesures de carte scolaire.**

Les collègues situés dans le cadre d'une mesure de carte scolaire (postes fixes ou ZR) participent obligatoirement au mouvement Intra.

**Ils auront à formuler des vœux avec un ordre particulier à respecter impérativement** pour bénéficier des 1500 points tout en intercalant d'autres vœux non bonifiés :

Vœu de l'établissement d'affection (là où le poste est supprimé)

Vœu de la commune de l'établissement d'affectation. Vœu du département de l'établissement d'affectation Vœu de l'Académie.

Si un vœu volontaire n'est pas retenu, la mesure de carte scolaire s'applique à partir de l'établissement d'origine vers la commune puis géographiquement vers l'établissement le plus proche où un poste est vacant.

#### **Demandes de révision d'affectation**

Les demandes de révision d'affectation dûment motivées devront être adressées au rectorat **pour le 25 juin 2013 au plus tard**. Elles concernent les situations : retour de détachement tardif, situation médicale ou sociale aggravée, mutation tardive ou imprévisible imposée ou perte d'emploi du conjoint, décès du conjoint ou d'un enfant.

#### **Mouvement PEGC**

Le mouvement des PEGC est prévu le 19 avril 2013. Le serveur rectoral sera ouvert, entre le 15 mars et le 25 mars 2013 selon la procédure adoptée pour le mouvement intra général. Il faut se connecter à l'adresse suivante :

https://bv.ac-rennes.fr/lilmac/. Le dossier complet doit être retourné au service pour le 03 avril 2013.

#### **Vœux géographiques**

En cas de vœux géographiques, les vœux précis sont de communes) avant des vœux plus larges (dpt., acad.).

Ces vœux précis serviront à orienter l'affectation. Faute de vœux indicatifs, la mutation est envisagée de manière indifférenciée sur la zone considérée traités prioritairement si plusieurs possibilités d'affectation s'offrent. Il est donc préférable de formuler des vœux précis (étab., commune, groupe.

#### **Une règle d'or**

Pour les titulaires : demander ce que l'on souhaite obtenir, c'est une condition indispensable qui ne coûte rien…et qui peut rapporter gros ! Pour les stagiaires ou les entrants : élargir vos vœux pour éviter l'extension.

#### **Garder les doubles**

Il est conseillé de conserver un double de la demande, en particulier en cas de demande de vœu préférentiel qui sera demandé lors des mouvements ultérieurs.

#### **Précisions sur les APV:**

Affectation à caractère Prioritaire justifiant une Valorisation pour les mutations. Le SE-UNSA demande le classement en APV des établissements classés ZEP - REP ou certains postes particuliers de l'académie de Rennes (exemple sur les îles).

Par contre, surprise du côté d'autres syndicats, qui trouvent que cela « nuirait » aux demandes de l'intra. Seuls les postes typés ambition réussite sont classés APV : (**deux** pour l'académie : Clg Le Coutaller à Lorient et Clg Surcouf à St Malo).

Nous avons bataillé dur également pour que les collègues venant d'APV de l'inter vers l'intra puissent avoir des points jusqu'à vœu commune, ce que nous avons gagné contre l'avis de beaucoup. Le SE-UNSA s'est souvent trouvé bien seul face à l'administration pour étayer ses points de vue.

**Réunion personnalisée le mercredi 27 mars 2013 de 14 h à 16 h 30 dans nos locaux : 189 rue de Châtillon à Rennes** 

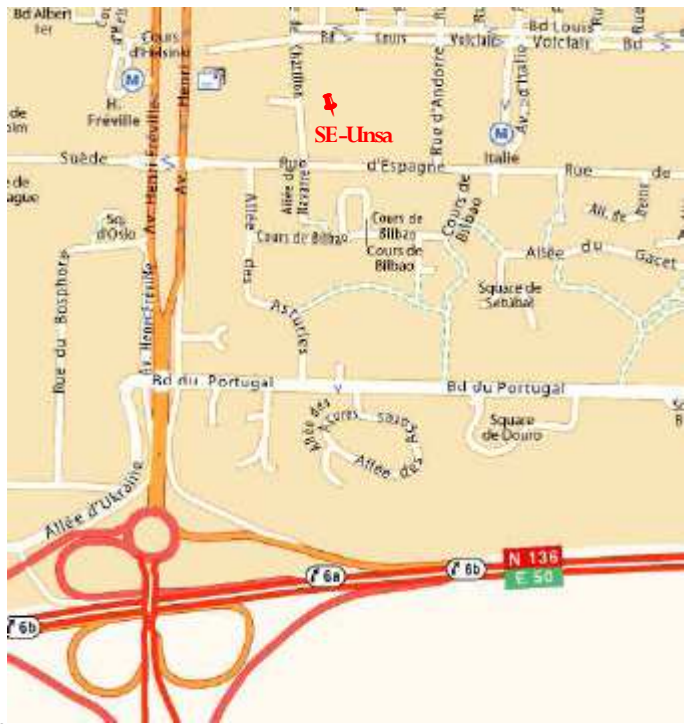

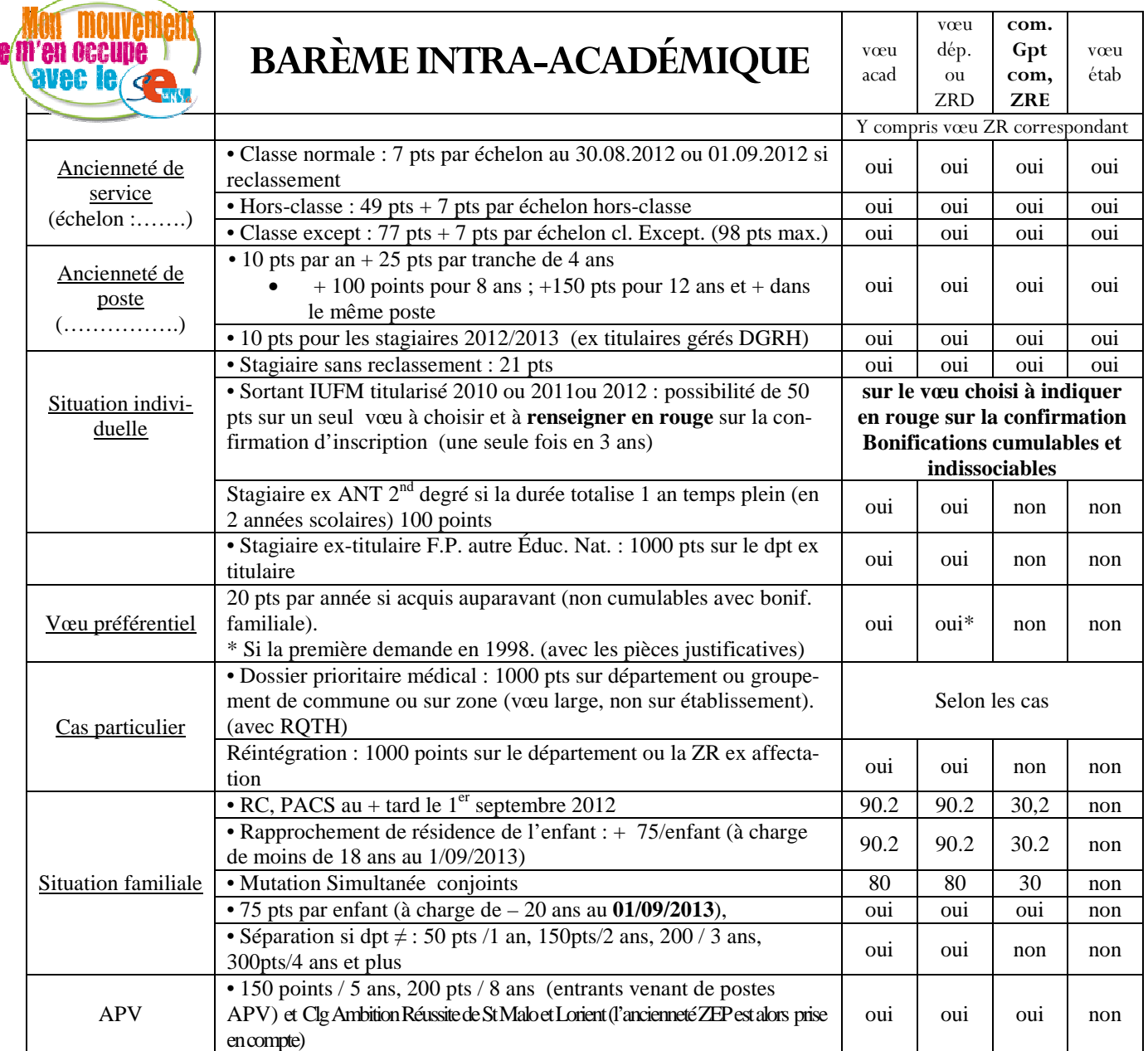

#### **Suite Barème intra-académique**

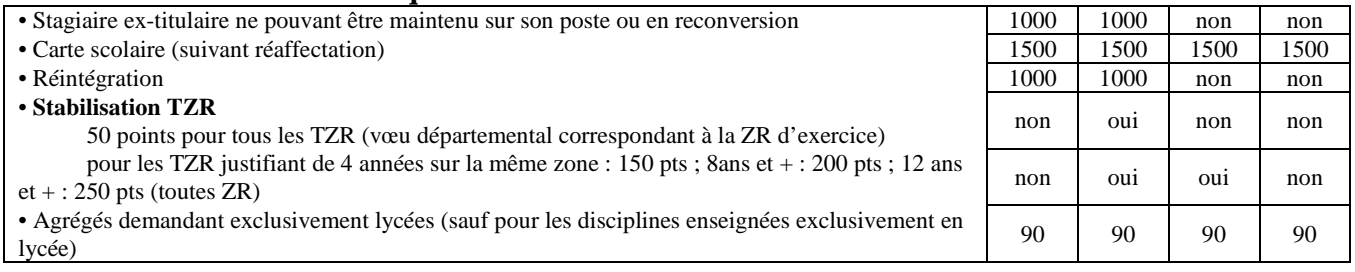

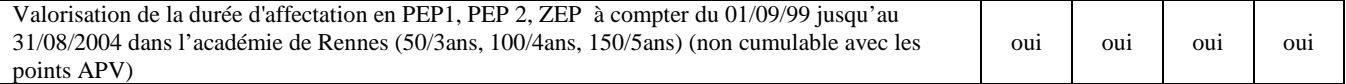

Les bonifications exigent que l'agent ait demandé tous types d'établissements, (les postes à exigences particulières étant exclus).

*Pour les SPEA*, postes à profil, renseignés en premier sur vos vœux, et parallèlement à vos vœux sur SIAM, le dossier doit comporter une fiche particulière, une lettre de motivation et un curriculum vitae, 1 exemplaire de ce dossier est adressé par mel au chef d'établissement du poste sollicité, 1 exemplaire par mel à l'IPR de la discipline concernée, l'exemplaire papier au bureau de gestion de la DPE avec la confirmation de demande **avant le 08 avril 2013.**

#### **Les groupements ordonnés de communes et leur code**

#### **CÔTES D'ARMOR**

DINAN - 022963 Dinan Plouer sur Rance : 11 km Plancoët : 16 km Plouasne : 20 km Broons : 25 km Matignon : 29 km

#### GUINGAMP - 022964

Guingamp Bourbriac : 13 km Bégard : 14 km Chatelaudren : 16 km Belle-Isle-en-Terre : 19 km Callac : 28 km Plouaret : 29 km

LANNION - 022965 Lannion Pleumeur-Bodou : 7 km Perros-Guirec : 11 km Plouaret : 14 km Plestin-les-Grèves : 18 km Bégard : 18 km Tréguier : 19 km

LOUDÉAC - 022966 Loudéac Plémet : 13 km Mur de Bretagne, 20 km Ploeuc-sur-Lié : 25 km Moncontour : 26 km Collinée : 28 km Merdrignac : 28 km

#### PAIMPOL - 022967

Paimpol Tréguier : 16 km Pontrieux : 16 km Plouha : 17 km

ST-BRIEUC Est - 022961 Saint-Brieuc Ploufragan : 5 km Pléneuf Val André : 27 km Erquy : 33 km

#### ST-BRIEUC Ouest - 022962

Saint-Brieuc Ploufragan : 5 km Plérin : 6 km Chatelaudren : 20 km Quintin : 20 km St Quai Portrieux : 21 km

LAMBALLE - 022968 Lamballe Pléneuf Val André : 16 km Moncontour : 17 km Plénée Jugon 18 km Erquy : 22 km Broons : 30 km

ROSTRENEN ;- 022969 Rostrenen

St Nicolas du Pelem : 16 km Corlay : 24 km

#### **FINISTÈRE**

BREST Nord-Ouest - 029961 Brest Le Relecq Kerhuon : 8 km Guipavas : 9 km Guilers : 9 km Plouzané : 12 km Saint-Renan : 13 km Lannilis : 22 km

Ploudalmézeau : 25 km Lesneven : 26 km BREST Sud-Est - 029962 Brest Le Relecq Kerhuon : 8 km

Guipavas : 9 km Plougastel Daoulas : 11 km Landerneau / 21 km Daoulas : 21 km

CARHAIX 029968 Carhaix Huelgoat : 17 km Châteauneuf du Faou : 22 km

CHATEAULIN - 029963 Chateaulin Pont de Buis les Quimerch : 9km Pleyben : 11 km Briec : 16 km Châteauneuf-du-Faou : 24 km Crozon : 35 km Camaret : 43 km

#### LANDIVISIAU 029969 Landivisiau

Sizun : 13 km Commana : 15 km Plounéourt Ménez : 19 km Plouescat : 21 km

MORLAIX - 029964 Morlaix St Martin des Champs : 2 km Lanmeur : 14 km Carantec : 15 km Plougasnou : 16 km St Pol de Léon : 20 km

#### Guerlesquin: 24 km QUIMPER Sud - 029965 Quimper Fouesnant : 15 km Pont l'Abbé : 19 km Rosporden : 22 km Concarneau : 23 km

Guilvinec : 31 km QUIMPER Ouest - 029966

Quimper Douarnenez : 24 km Plozevet : 27 km Plouhinec : 32 km Audierne : 37 km

QUIMPERLÉ - 029967 Quimperlé Moëlan sur Mer : 10 km Bannalec : 15 km Pont-Aven : 17 km Scaër : 25 km Concarneau : 32 km

#### **ILLE ET VILAINE**

COMBOURG - 035969 Combourg Tinténiac 13 km Dol de Bretagne 17 km Pleine Fougères 23 km

FOUGÈRES - 035967 Fougères St Brice en Coglès : 17 km St Geor. de Reintembault : 20km St Aubin du Cormier : 22 km Tremblay : 25 km

REDON - 035968 Redon Maure de Bretagne : 31 km Bain de Bretagne : 44 km

RENNES Nord - 035961 Rennes Cesson Sévigné : 6 km Pacé : 8 km Betton : 11 km Melesse : 13 km La Mezière : 15 km Liffré : 18 km St Aubin d'Aubigné : 20 km

RENNES Ouest - 035962 Rennes

Pacé : 8 km Le Rheu : 10 km Mordelles : 15 km Romillé : 21 km Montfort : 22 km Montauban : 31 km St Meen Le Grand : 42 km

RENNES Sud - 035963 Rennes St Jacques de La Lande : 7 km Chartres de Bretagne : 8 km Bruz : 12 km Guichen : 20 km

#### RENNES Sud-Est - 035964 Rennes

Cesson-Sevigné : 6 km Vern sur Seiche : 11 km Noyal sur Vilaine : 14 km Orgères : 15 km Chateaugiron : 16 km Chateaubourg : 23 km Janzé : 25 km

#### SAINT-MALO - 035965 Saint-Malo

Dinard : 12 km Cancale : 15 km Dol de Bretagne : 26 km

#### VITRÉ - 035966

Vitré Chateaubourg : 15 km La Guerche de Bretagne : 23 km Retiers : 31 km Janzé : 31 km

#### **MORBIHAN**

AURAY - 056962 Auray Pluneret : 3 km Carnac : 13 km Pluvigner : 13 km Étel : 17 km Quiberon: 29 km

#### LORIENT Est - 056964

Lorient Lanester : 4 km Hennebont : 11 km Riantec : 15 km Port-Louis : 18 km Plouay : 21 km Baud : 33 km

LORIENT Ouest - 056963 Lorient

Lanester : 4 km Ploemeur : 6 km Queven : 7 km

PLOERMEL - 056965 Ploermel

Josselin : 12 km Malestroit : 17 km Mauron : 21 km Guer : 23 km

PONTIVY - 056966 Pontivy

Rohan : 18 km Baud : 24 km Locminé : 25 km

QUESTEMBERT - 056967 Questembert Muzillac : 15 km Malansac : 16 km Malestroit : 20 km

#### GUEMENE / SCORFF – 056968 Guémené Le Faouët : 26 km

Gourin : 34 km

VANNES - 056961

Vannes Séné : 7 km Arradon, 7 km Pluneret : 16 km Sarzeau : 22 km St Jean de Brevelay : 23 km Locminé : 28 km

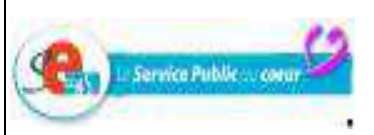

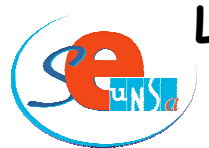

#### **Les communes de l'académie de Rennes et leurs codes**

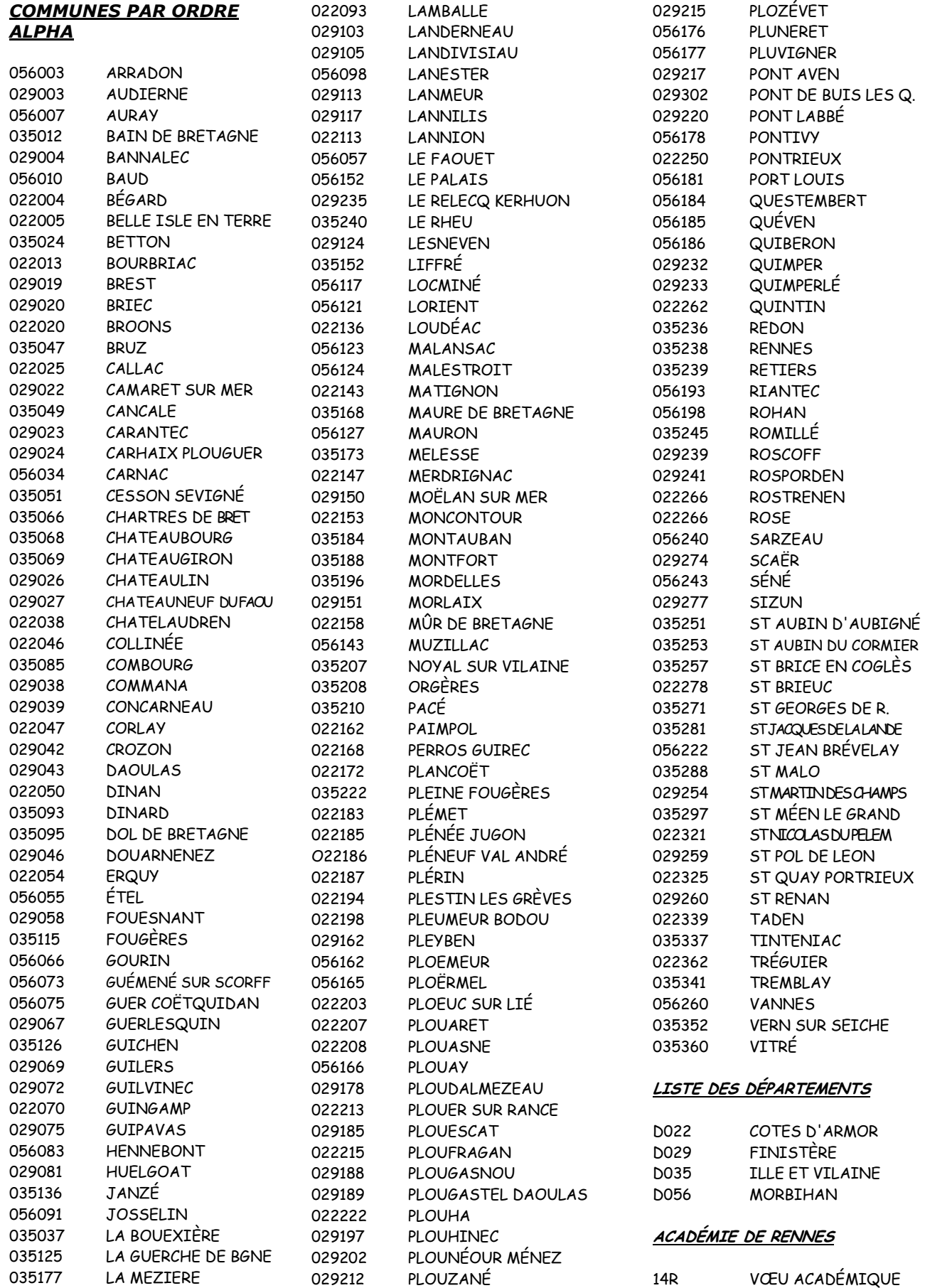

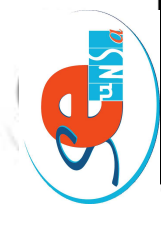

## **Bulletin d'adhésion** SE-UNSA

Å retourner à :

- 189 rue de Châtillon<br>BP 50138<br>35201 RENNES cedex 2

#### □ Renouvellement d'adhésion □ Nouvel(le) adhérent(e) ○ Actif(ve) ○ Retraité(e) Prénom Portable: Commune: Code postal : Adresse personnelle: Nom de naissance : Téléphone : .............. Nom d'usage: ..

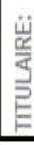

Adresse mél personnelle :

Adresse lieu d'exercice:

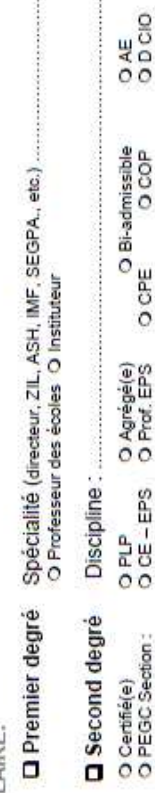

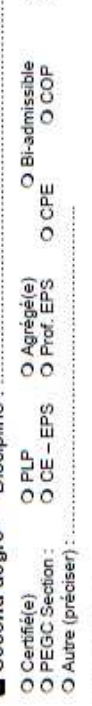

NON-TITULAIRE:

O Enseignant, CE, CPE (précisez): .<br>O Vacataire o O Co

D Autres (AED...) (précisez les fonctions): O Contractuel

ENTRÉE DANS LE MÉTIER:

Catégorie (PE, PLP, agrégé,....) : **D** Étudiant<br>D Suppléant<br>D Échelon 3

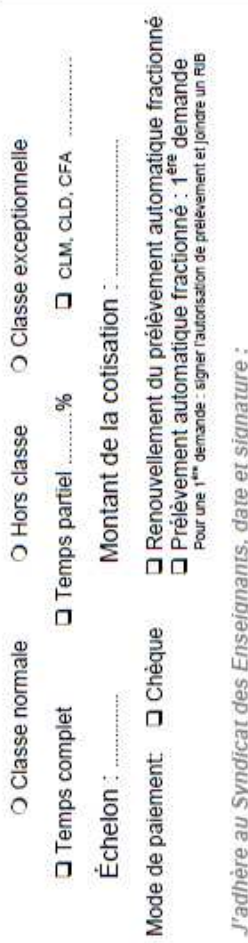

Les informations recueilles sont desthées au ficher syndical. Elles seront utilisées pour vous communiquer des informations syndicales<br>susceptibles de vous concerner. Elles peuvent donner ileu à l'exercice du droit d'accès

# COTISATIONS 2012-2013

### **TITULAIRES**

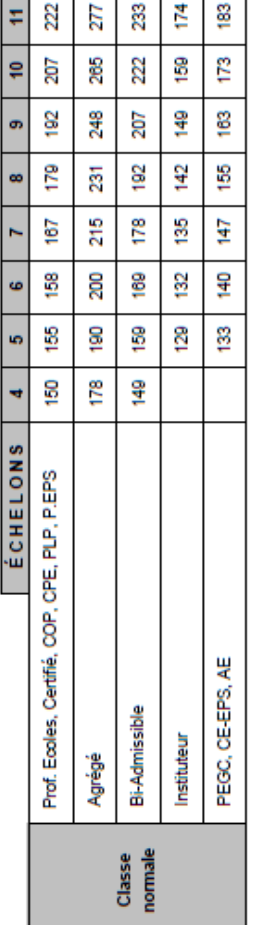

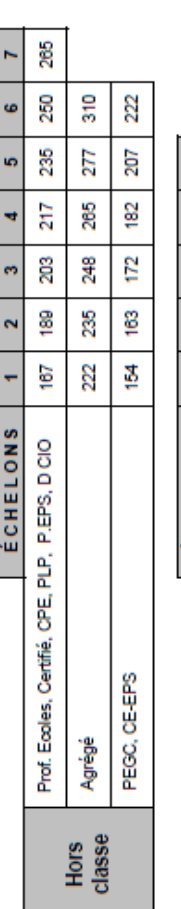

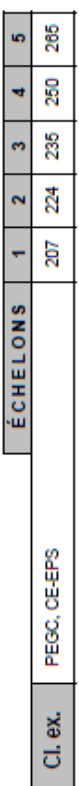

## **NON TITULAIRES**

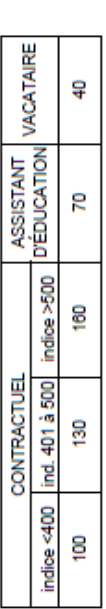

Congé Parental

ą

au prorata du salaire

Disponibilité

**Temps Partiel** 

CPA

SITUATIONS PARTICULIÈRES

## ENTRÉE DANS LE MÉTIER

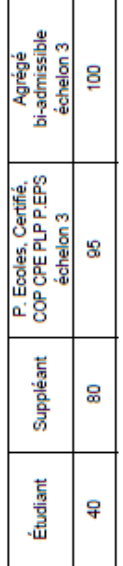

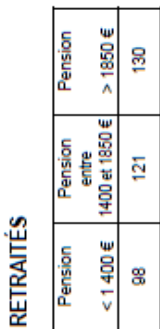

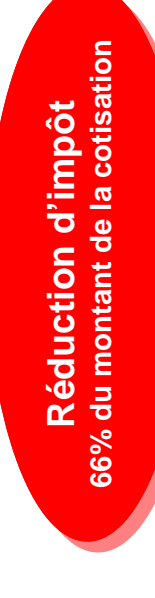